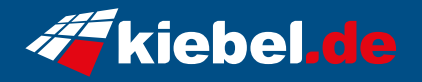

## **Gamer-PC Hai Dai Klai Mau! Edition by Tutty Tran**

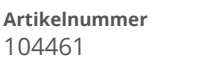

**Artikelnummer Hersteller** kiebel.de

## **Angaben zum Energieverbrauch**

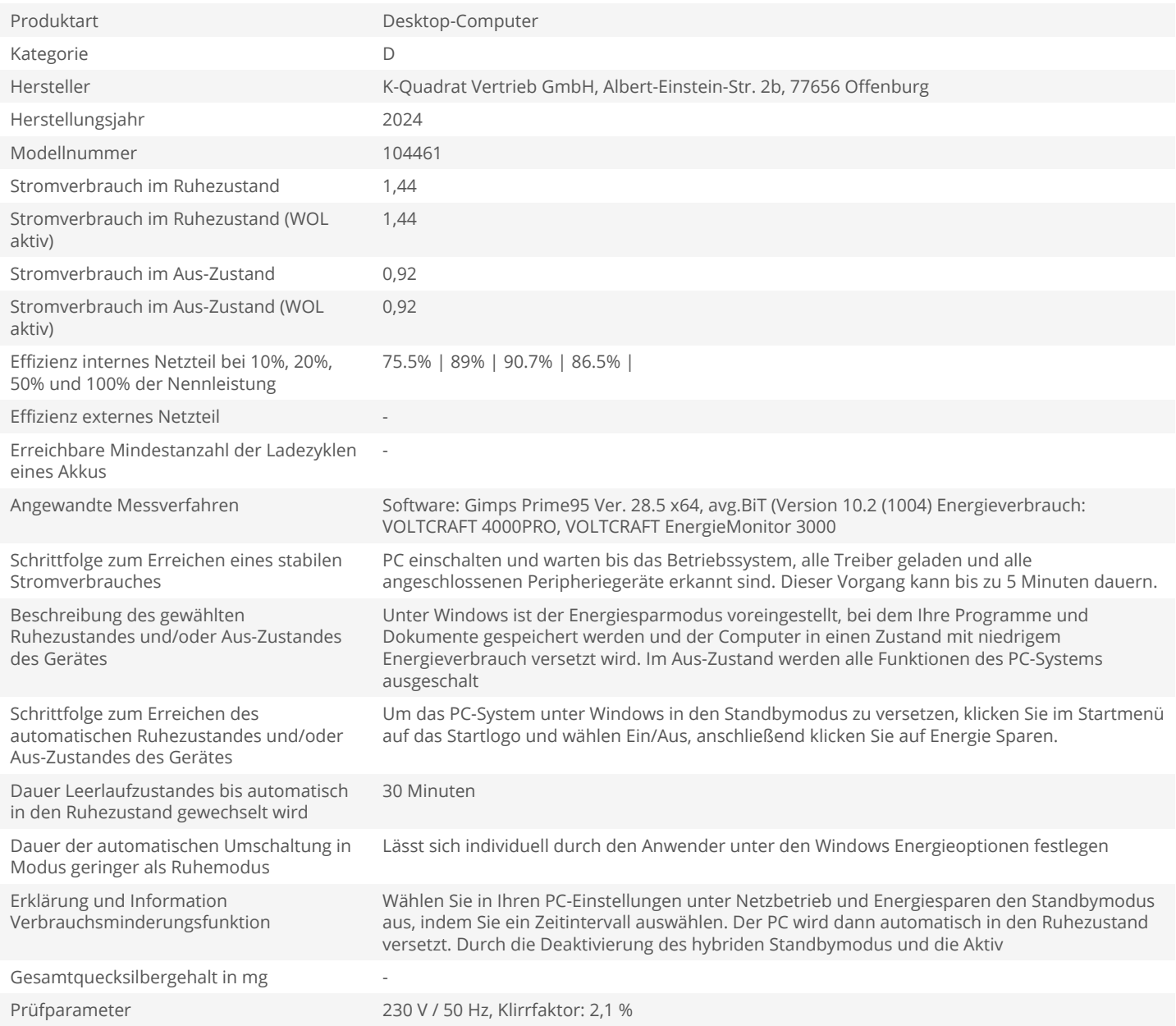